### JIRS

The mother of all the passage retrieval systems for multilingual question answering?

### Universidad Politécnica de Valencia

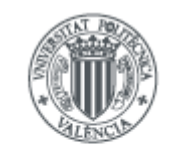

UNIVERSITAT **POLITECNICA** de valència

José Manuel Gómez Soriano Emilio Sanchis Arnal Paolo Rosso

Instituto Nacional de Astrofísica, Óptica y Electrónica

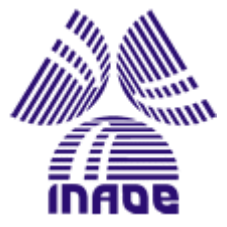

Manuel Montes y Gómez

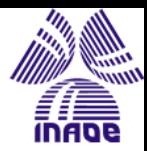

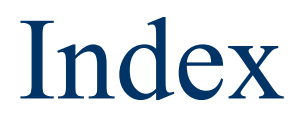

- Introduction
- N-Gram Models
- Results

Jniversidad Politécnica de Valencia (UPV)<br>nstituto Nacional de Astrofísica, Óptica y Electrónica (INAOE)

Instituto Nacional de Astrofísica, Óptica y Electrónica (INAOE)

niversidad Politécnica de Valencia (UPV)

• Conclusions and Future Works

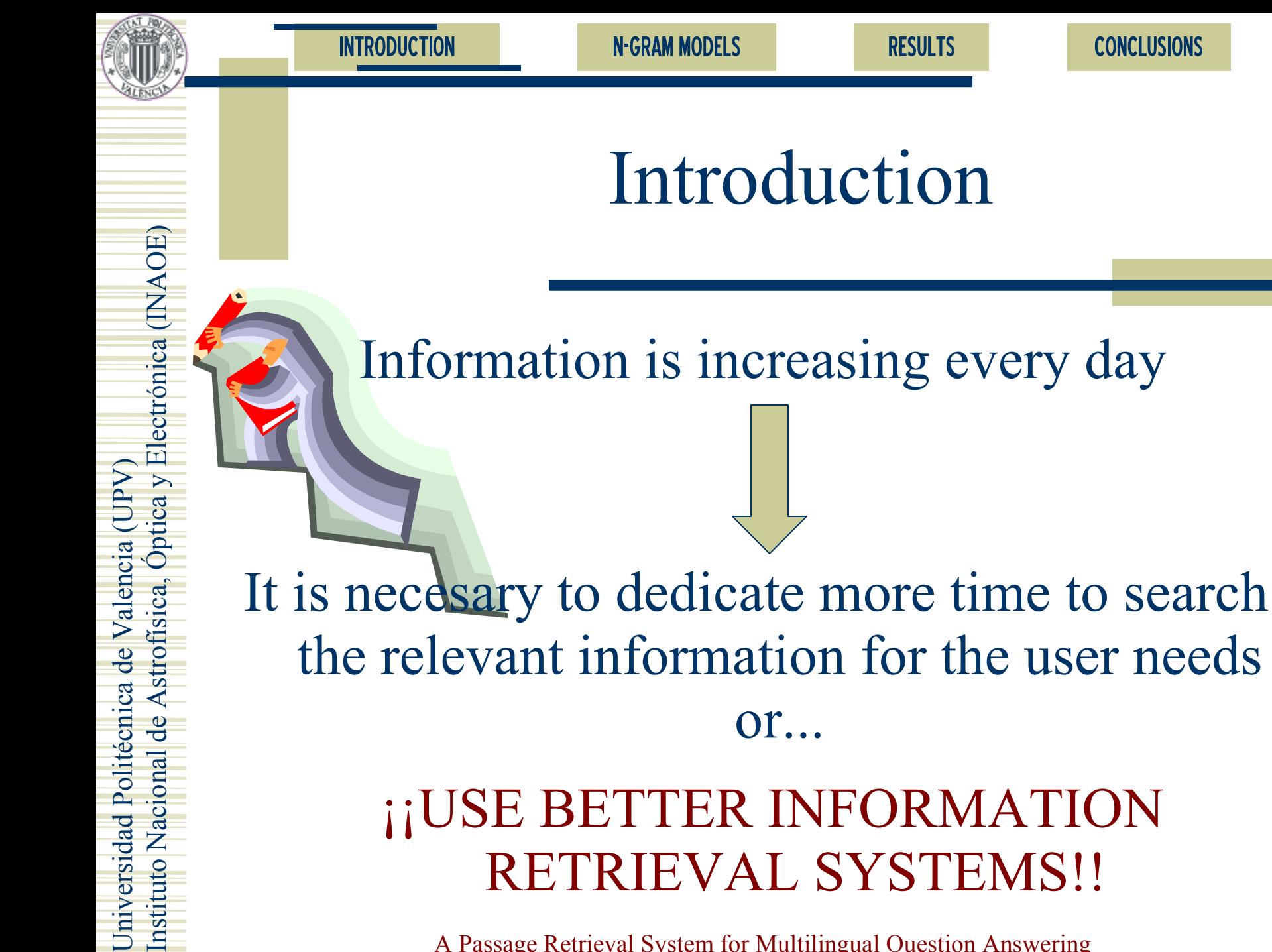

 $=$ 

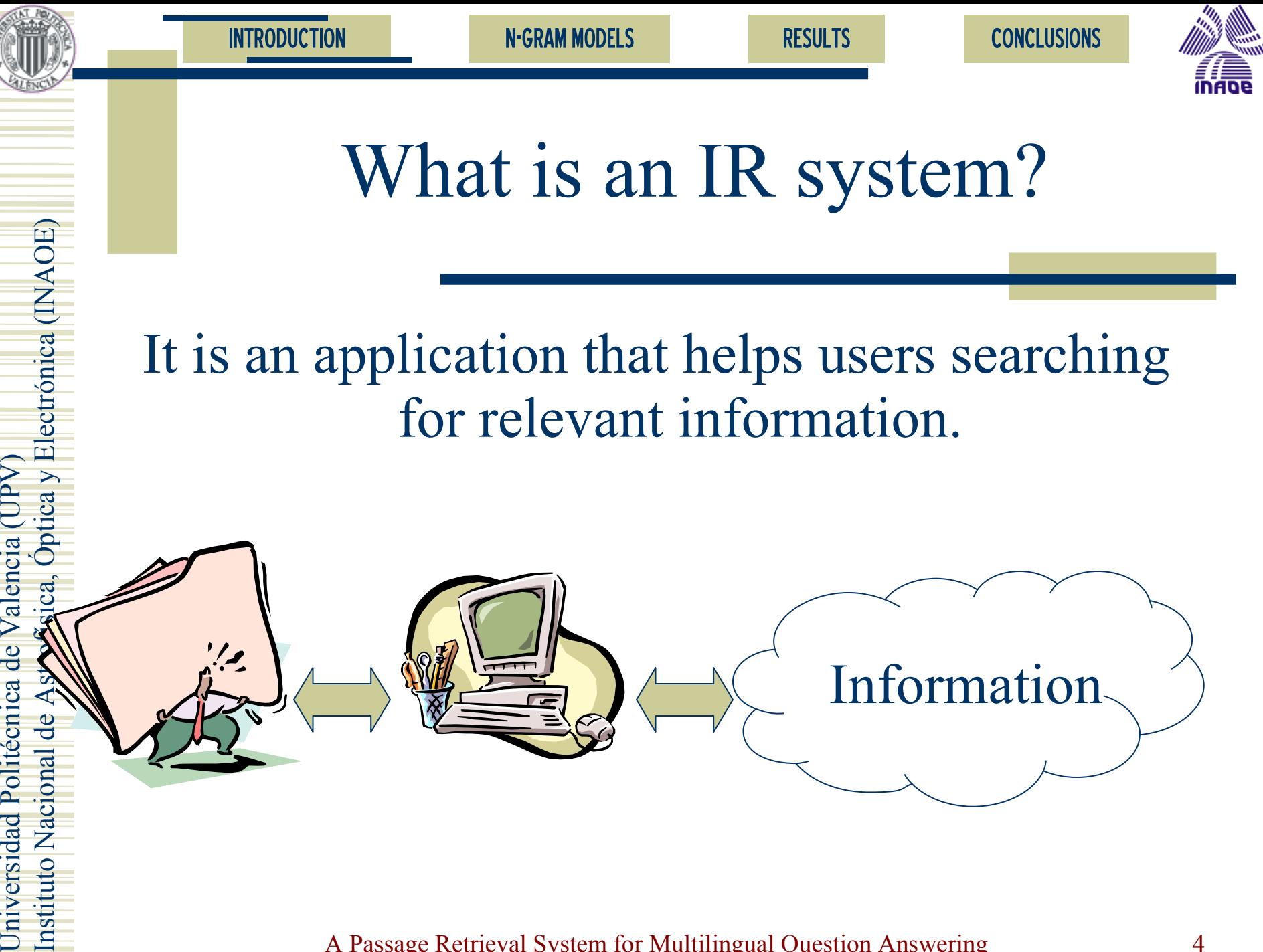

A Passage Retrieval System for Multilingual Question Answering 4

 $=$ 

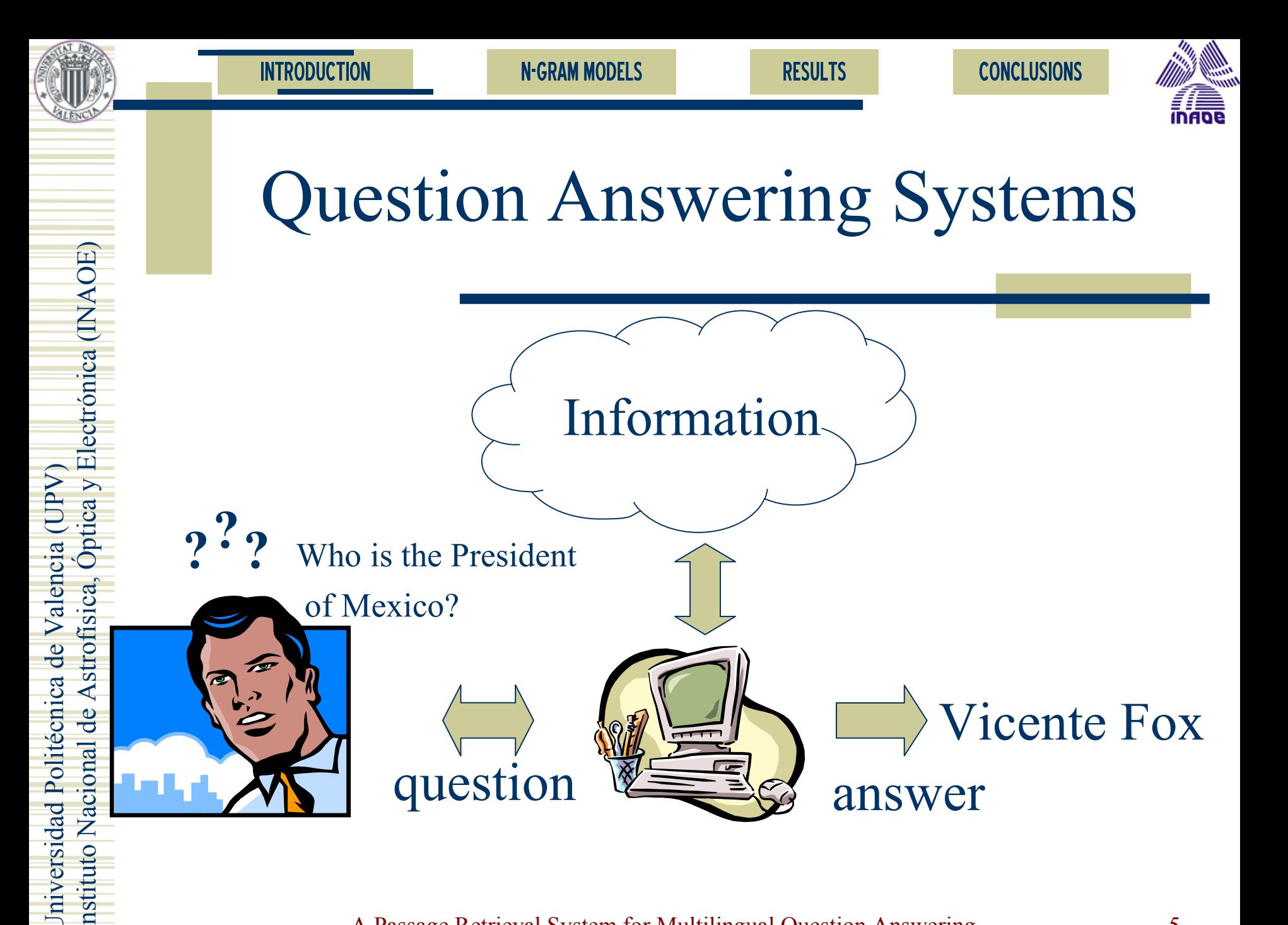

U

 $=$ 

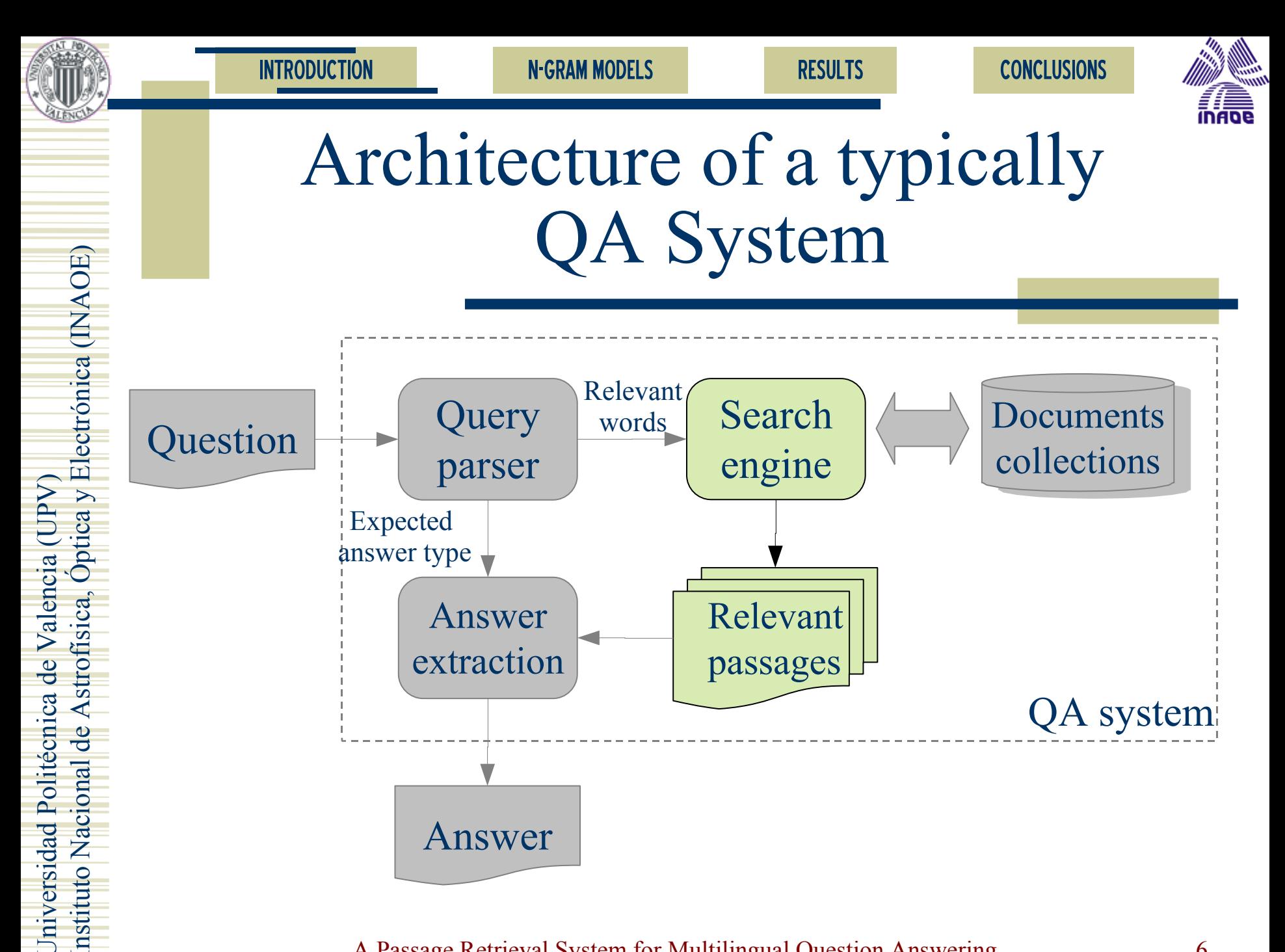

A Passage Retrieval System for Multilingual Question Answering 6

U

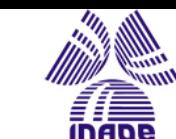

# Passage Retreival systems

 The traditional PR systems only search for key words

What is the  $\alpha$  capital of Croatia?

Passage 1

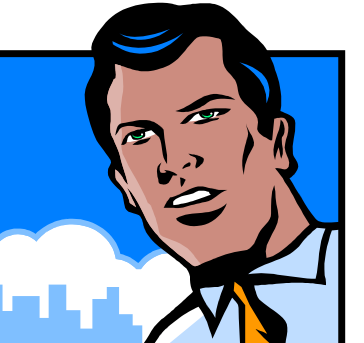

Yesterday, the delegation visited Zagreb, the capital of Croatia, and after their stay in Sarajevo they are traveling to Belgrade.

Passage 2

Yeltsin invited Tudjman and Milosevic to the capital of Russian to find a political solution to the Croatia and Bosnia conflicts.

U

 $=$ 

nstituto Naciona stituto Na

cio  $\blacksquare$ 

al d e Astr o

física, Ó

ptica y

Ele

ctr ónic a (I

 $\mathsf{Z}_{\scriptscriptstyle\perp}$  $\blacktriangleleft$  $\bigcirc$  $\mathbf{E}$ 

niver

sidad

 $\mathsf{P}_\mathsf{H}$  .

olitéc

nic a

 $\overline{\mathbf{C}}$  $\mathbf{\Theta}$  $\geq$ ale  $\Box$ 

cia (UP

 $\sum$ 

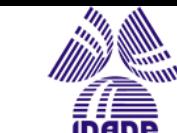

# Traditional PR systems II

 Only **54%** of answers can be obtained by using the top 20 passages of the Okapi Passage Retrieval System.

(Gaizauskas et al. 2003)

INTRODUCTION N-GRAM MODELS RESULTS CONCLUSIONS

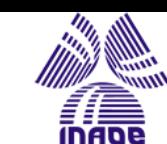

### N-Gram Models

- Our method of Passage Retrieval is based on searching the question structures
- We find the passage with the expression more similar to the question
- The longer n-gram of question we find in the passage, the more similarity will have the passage

**CONCLUSIONS** 

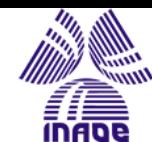

### System Architecture

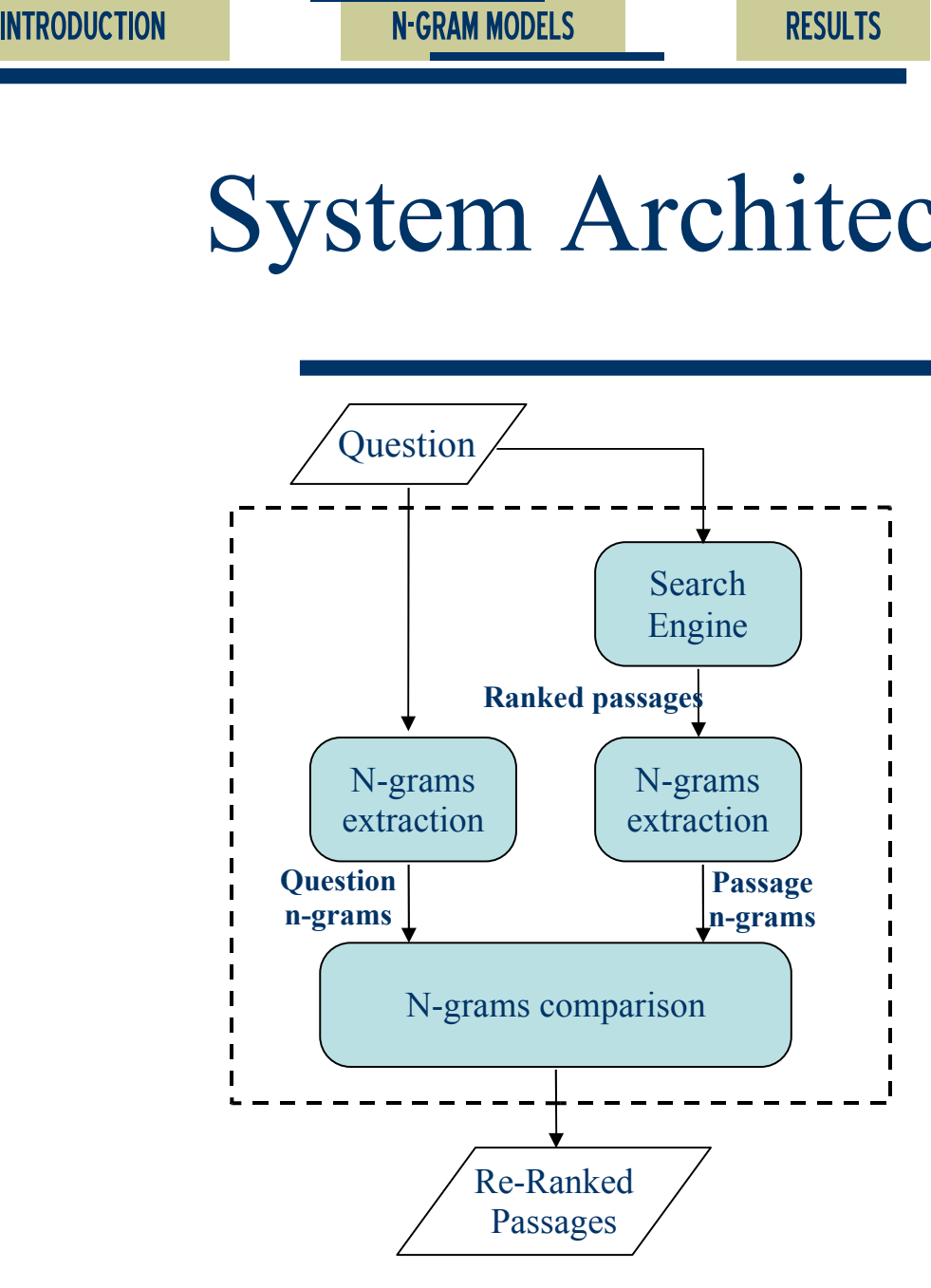

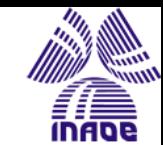

# Example: Question N-Grams

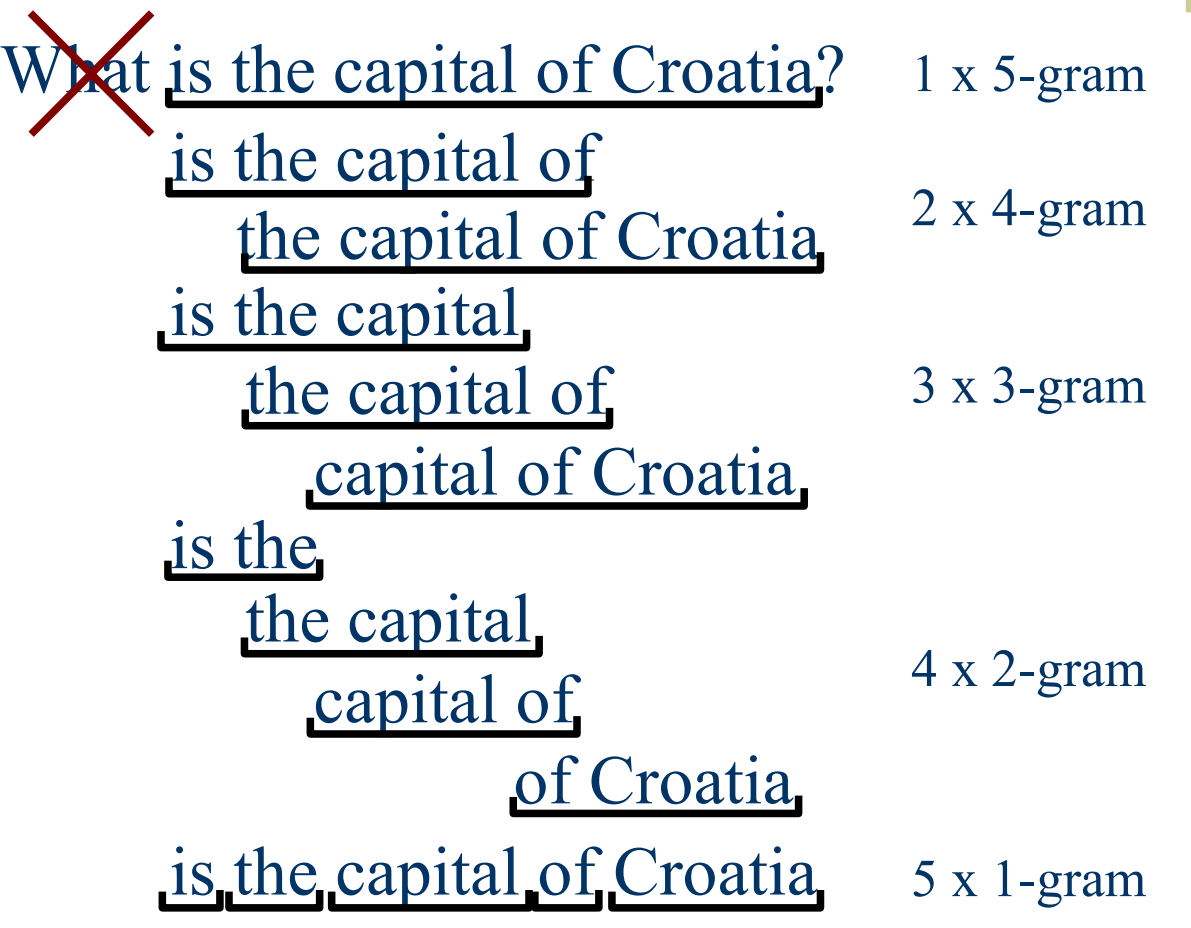

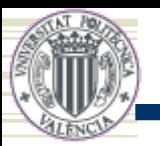

U

In

niver

sidad

 $\mathbf{r}$ 

olitéc

 $\blacksquare$ 

nic a

de $\geq$ ale  $\mathbf{a}$ 

cia (UP

ptica y

 $\blacktriangleleft$ O $\mathbf{E}$ 

 $\sum$ 

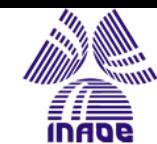

### Example: Passage N-Grams

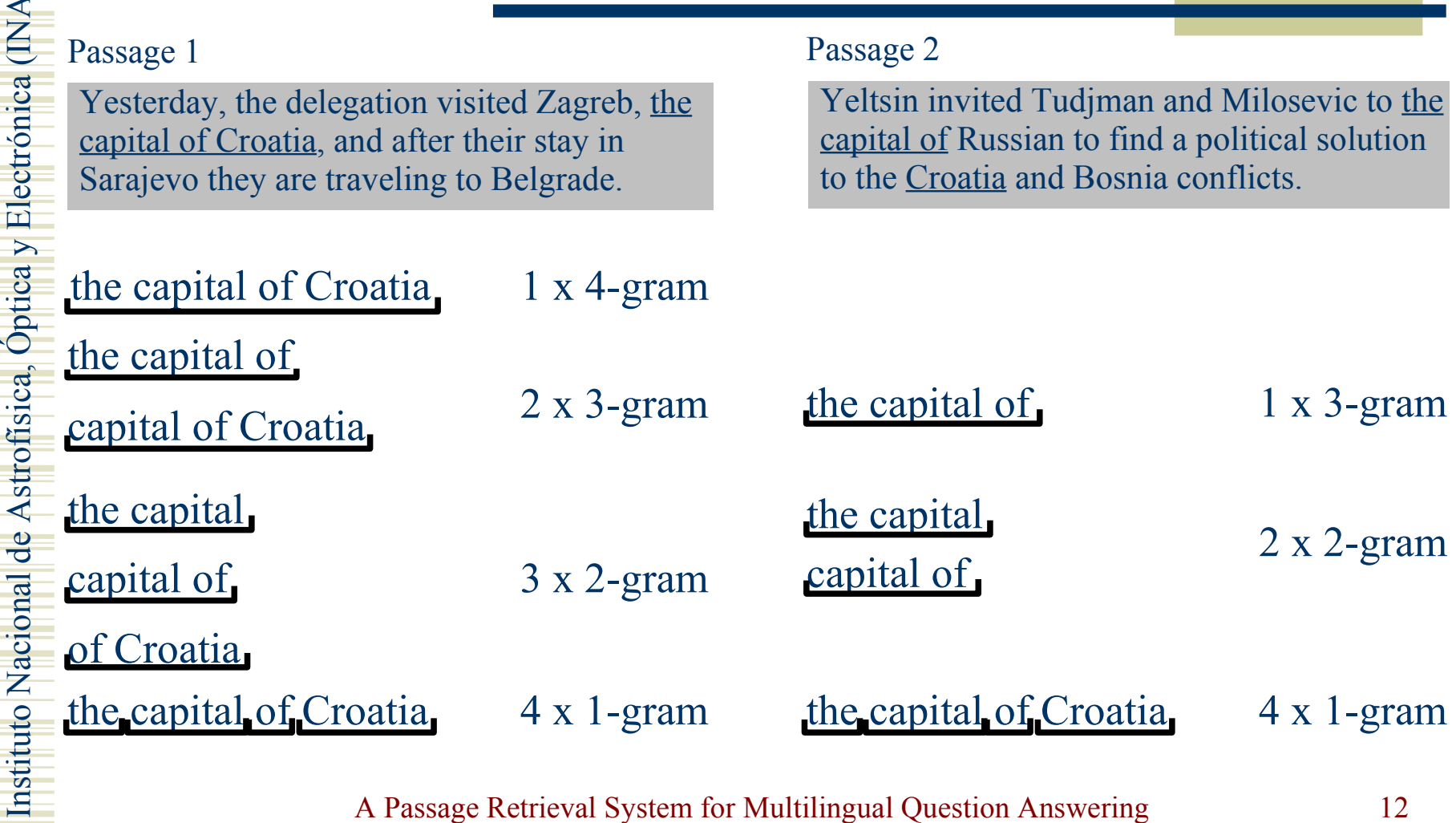

INTRODUCTION N-GRAM MODELS RESULTS CONCLUSIONS

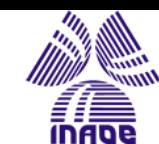

Simple Model

 Similarity between the question and the passage is measured by:

$$
sim(d,q) = \frac{\sum_{j=1}^{n} \sum_{\forall x \in Q_j} h(x, D_j)}{\sum_{j=1}^{n} \sum_{\forall x \in Q_j} h(x, Q_j)}
$$

where:

$$
h(x,D_j) = \begin{cases} 1 & \text{if } x \in D_j \\ 0 & \text{otherwise} \end{cases}
$$

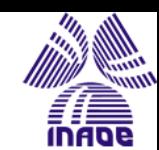

# Simple Model Example

#### **What is the capital of Croatia?**

is the capital of Croatia is the capital of the capital of Croatia 1 is the capital the capital of 1 capital of Croatia is the the capital capital of 1 of Croatia 1  $\frac{1}{1}$ the 1 capital  $\sigma$  1 Croatia

#### **Passage 1** the capital of Croatia 1 the capital of 1 capital of Croatia the capital capital of 1 of Croatia 1 the, capital, of, Croatia 4

**Passage 2** the capital of 1 the capital capital of 1 the, capital, of, Croatia 4

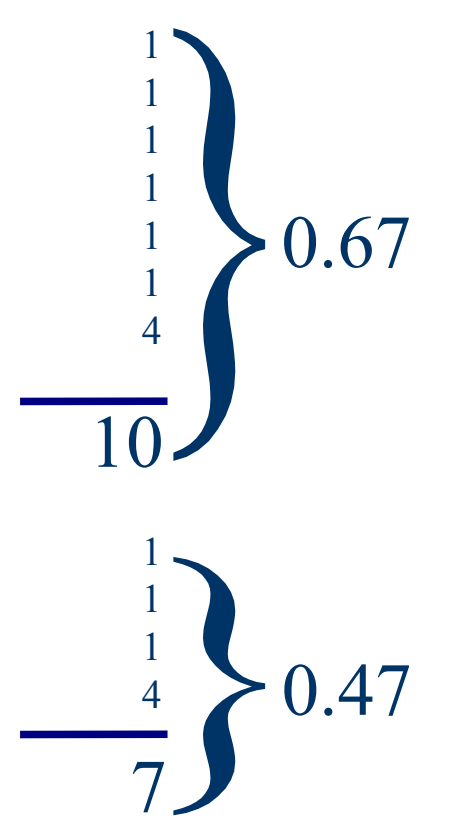

#### A Passage Retrieval System for Multilingual Question Answering 14

15

U

 $\mathbf{a}$ 

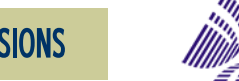

### Term Weight Model

 $\bullet$  In this model the function  $h()$  is changed by:

$$
h(x,D_j) = \begin{cases} \sum_{k=1}^{j} w_k & \text{if } x \in D_j \\ 0 & \text{otherwise} \end{cases}
$$

where:

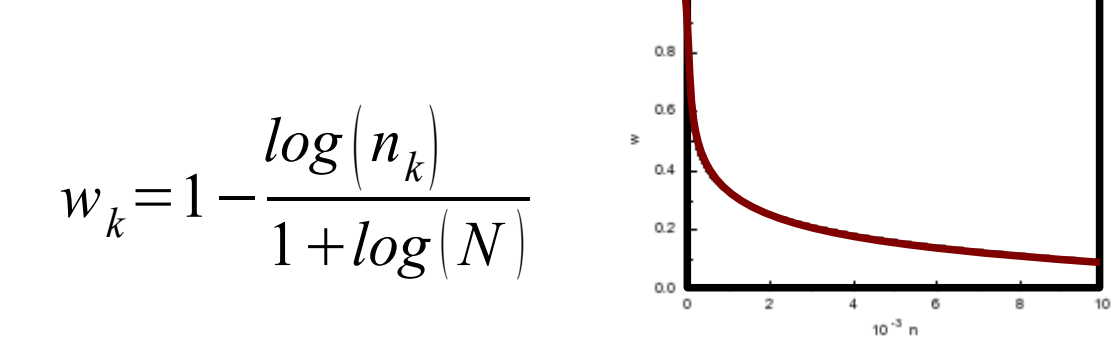

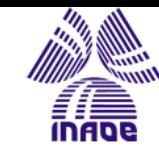

# Term Weight Example

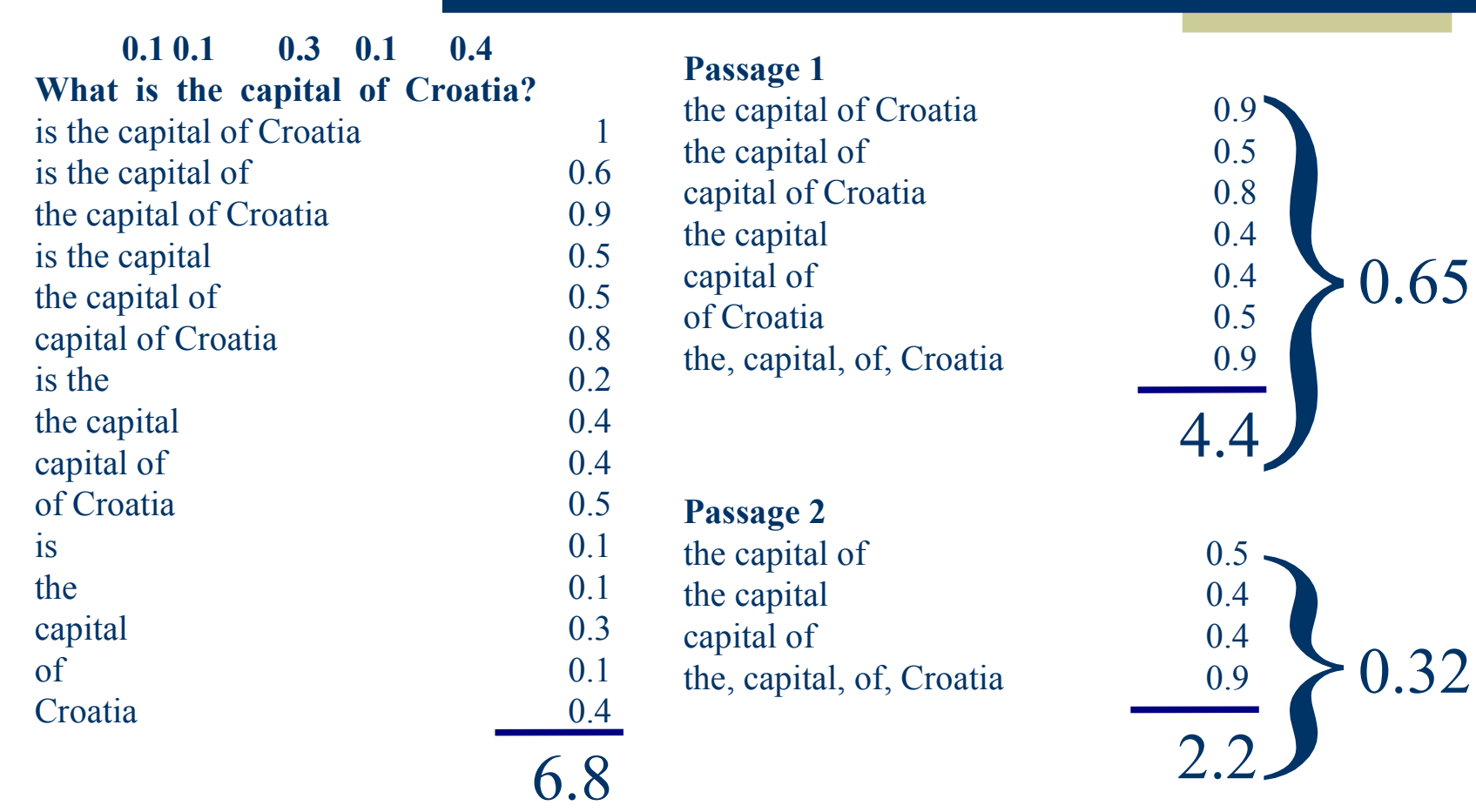

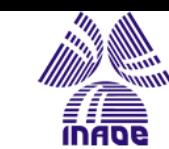

### Distance Model

- The problem of previous models is that the weight n-grams is very higher
- Long n-grams are more relevants than short ngrams although these ones have more relevant words
- The Distance Model does not search the longest n-gram
- It searches the heaviest n-grams

U

 $=$  $\mathbf{a}$ 

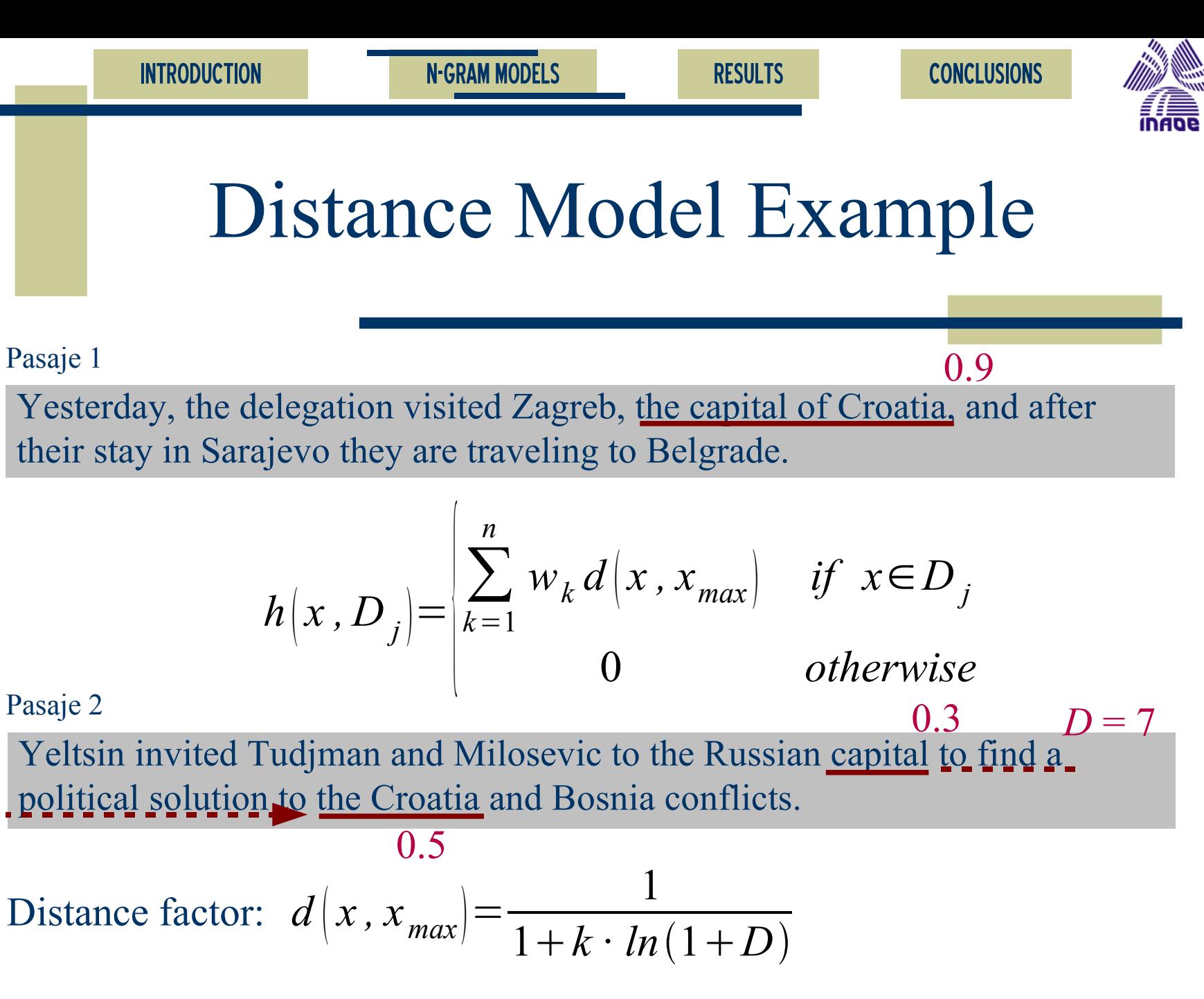

A Passage Retrieval System for Multilingual Question Answering 18

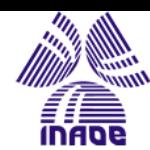

### Distance Model Example

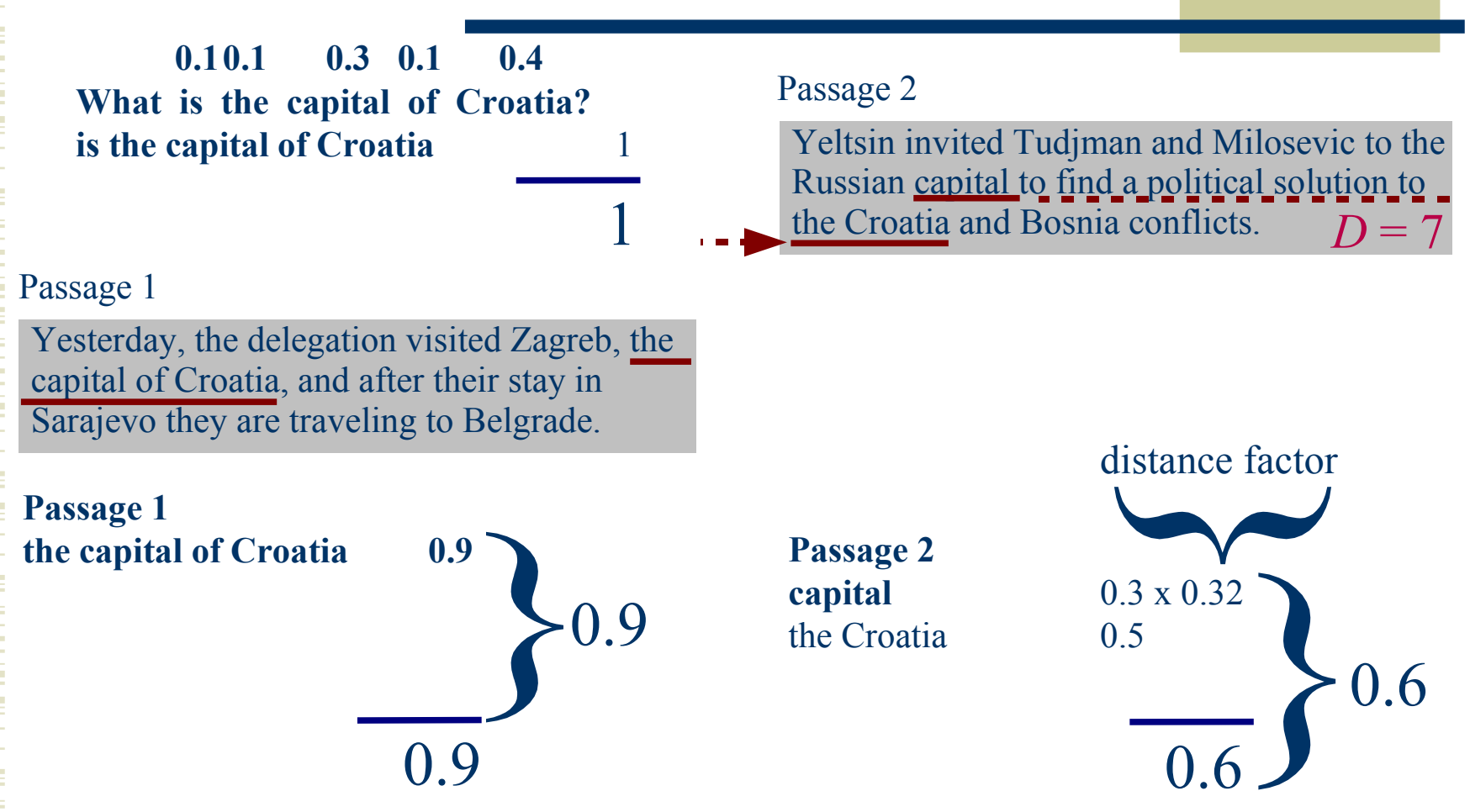

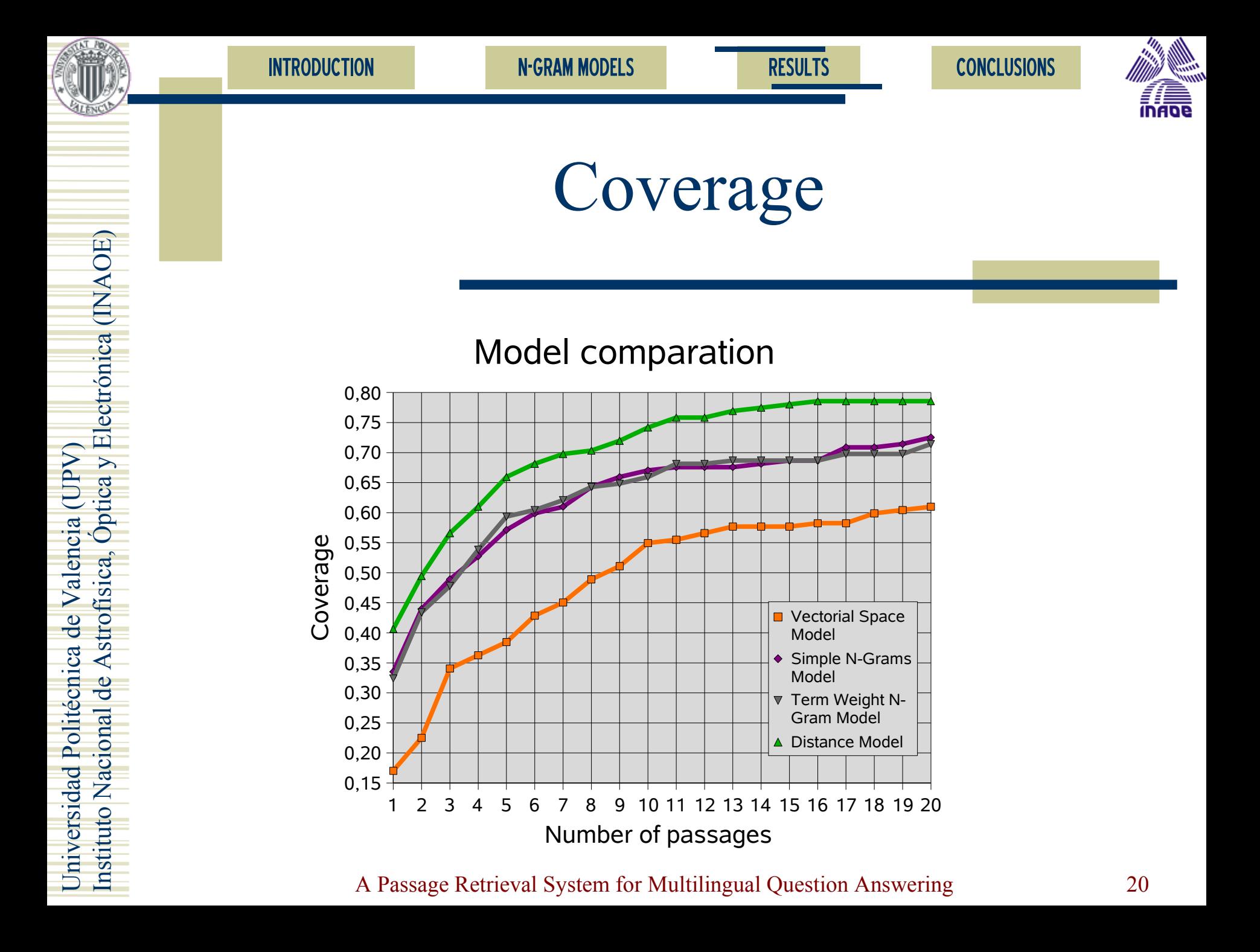

**CONCLUSIONS** 

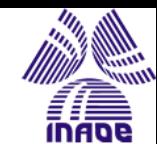

### N-Gram Distance Model

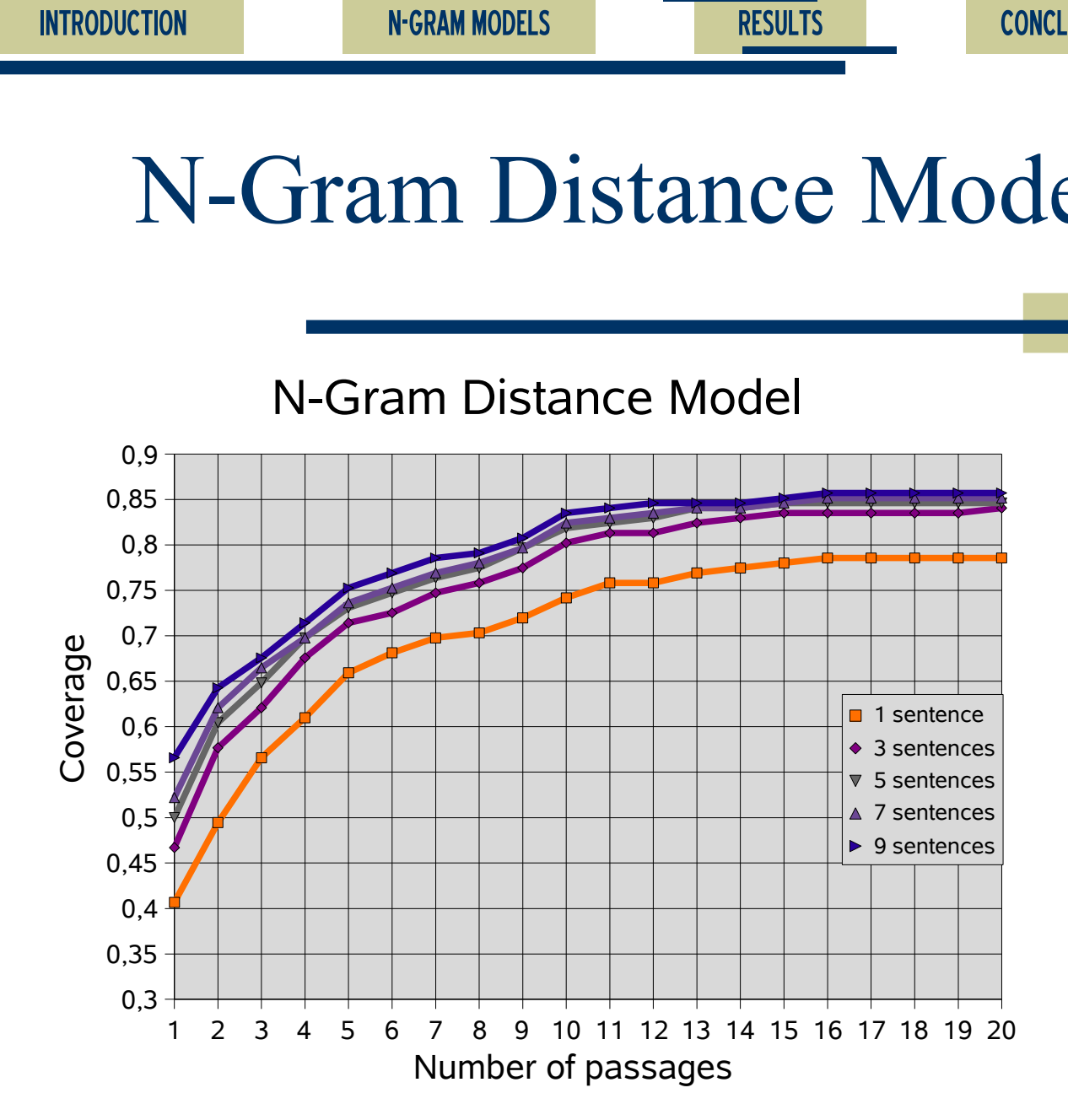

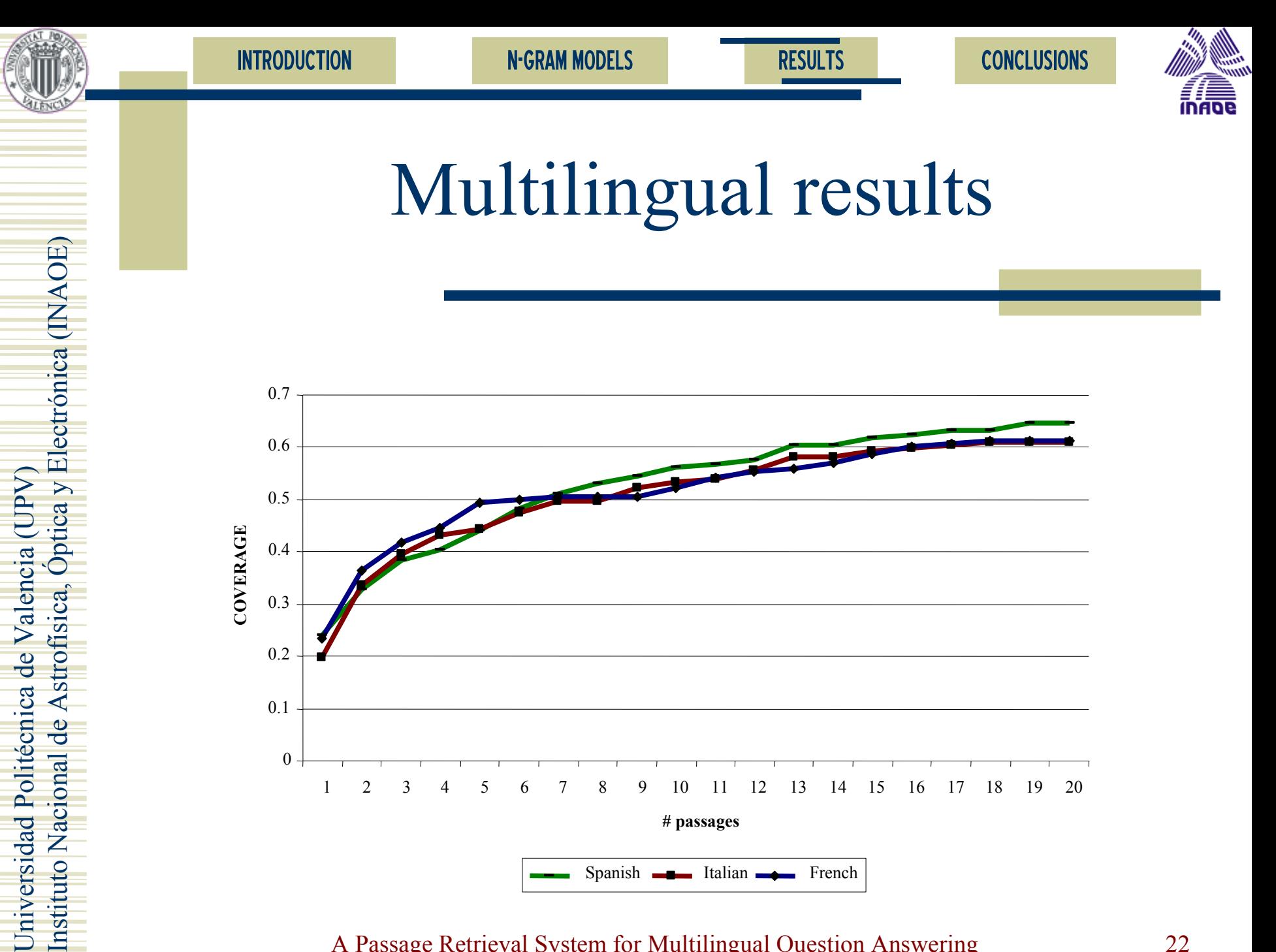

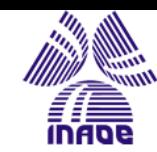

### CLEF results

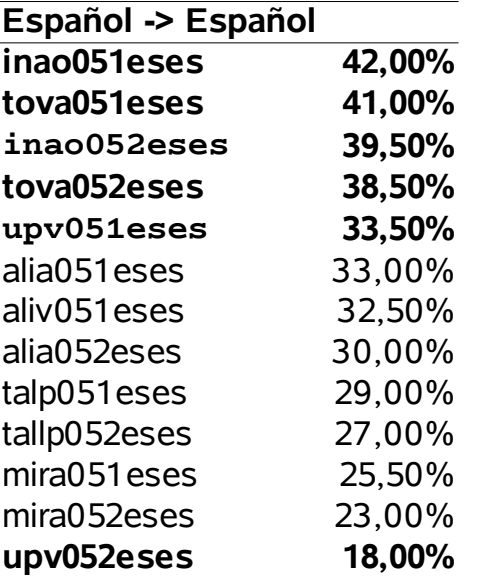

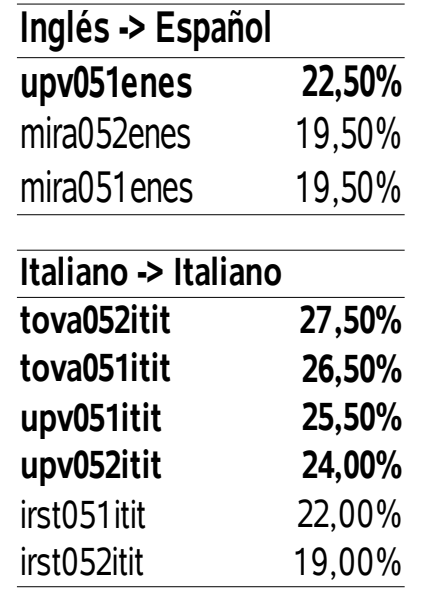

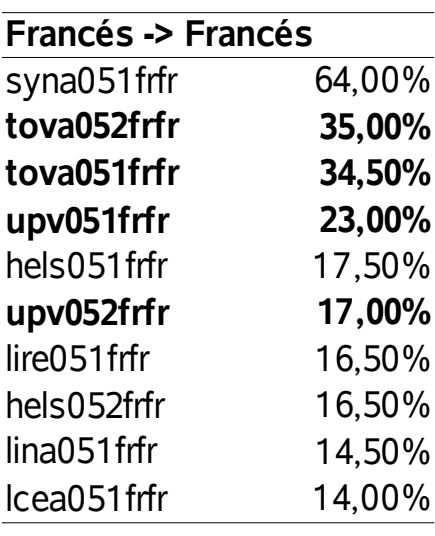

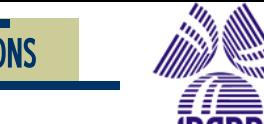

### Conclusions

- The N-Gram Models notably improve the coverage of the PR systems
- High redundancy of the answers
- Low computational cost
- Language independent
- Our method fails when there are differences between the question and the answer

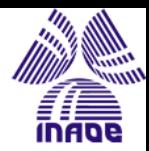

# Thank you

- © Copyright 2005
- **+ JIRS** is a GNU project
- Can be downloaded at
	- Intertube 1/1 leto.dsic.[up](http://leto.dsic.upv.es:8080/jirs)v.es:8080/jirs